#### L41: Advanced Operating Systems Through tracing, analysis, and experimentation

L41 Lecture 1

Dr Robert N. M. Watson

2019-2020

## Getting started

- What is an operating system?
- Systems research
- About the module
- Lab reports
- Readings for next time

## What is an operating system?

(Whiteboarding exercise)

### What is an operating system?

[An OS is] low-level software that supports a computer's basic functions, such as scheduling tasks and controlling peripherals.

- Google hive mind

#### General-purpose operating systems

… are for **general-purpose computers:**

- Servers, workstations, mobile devices
- Run **applications** i.e., software unknown at design time
- Abstract the hardware, provide 'class libraries'
- E.g., Windows, Mac OS X, Android, iOS, Linux, BSD, …

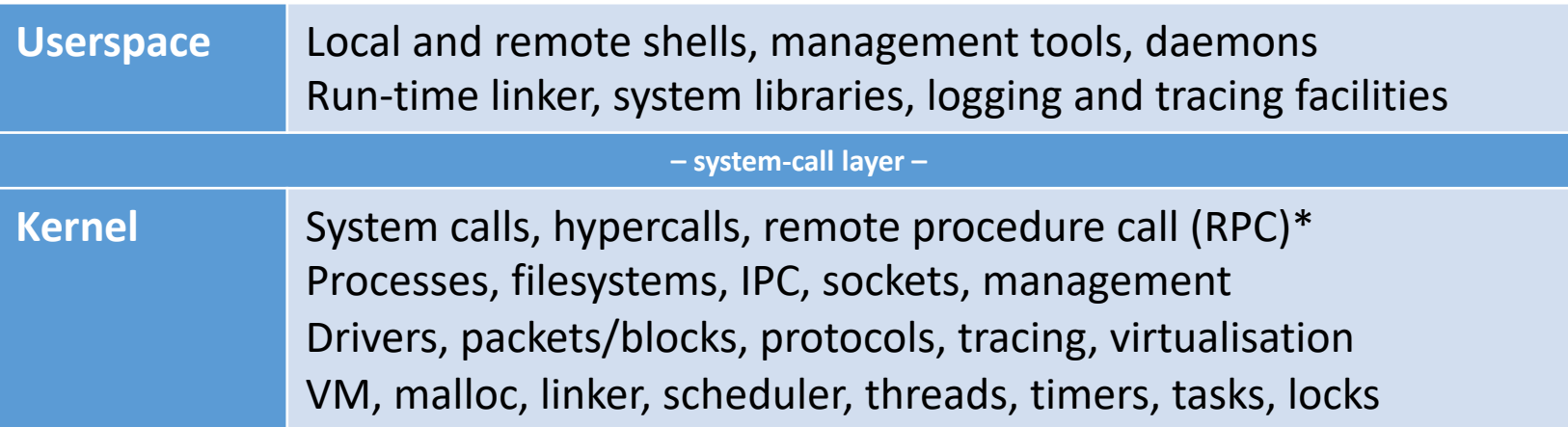

Continuing disagreement on whether distributed-filesystem servers and window systems 'belong' in userspace or the kernel

## Other kinds of operating systems (1/3)

**Specialise the OS** for a specific application or environment:

#### • **Embedded, real-time operating systems**

- Serve a single application in a specific context
	- E.g., WiFi access points, medical devices, washing machines, cars
- Small code footprint, real-time scheduling
- Might have virtual memory / process model
- Microkernels or single-address space: VxWorks, RTEMS, L4
- Now also: Linux, BSD (sometimes over a real-time kernel), etc.

#### • **Appliance operating systems**

- Apply embedded model to higher-level devices/applications
- File storage appliances, routers, firewalls, ...
	- E.g., Juniper JunOS, Cisco IOS, NetApp OnTap, EMC/Isilon
- Under the hood, almost always Linux, BSD, etc.

#### Key concept: **Operating system as a reusable component**

### Other kinds of operating systems? (2/3)

What if we rearrange the boxes?

- **Microkernels, library operating systems, unikernels**
	- Shift code from kernel into userspace to reduce Trusted Computing Base (TCB); improve robustness/flexibility; 'bare-metal' apps
	- Early 1990s: Microkernels are king!
	- Late 1990s: Microkernels are too slow!
	- 2000s/2010s: Microkernels are back! But now 'hypervisors'
	- Sometimes: programming-language runtime as OS

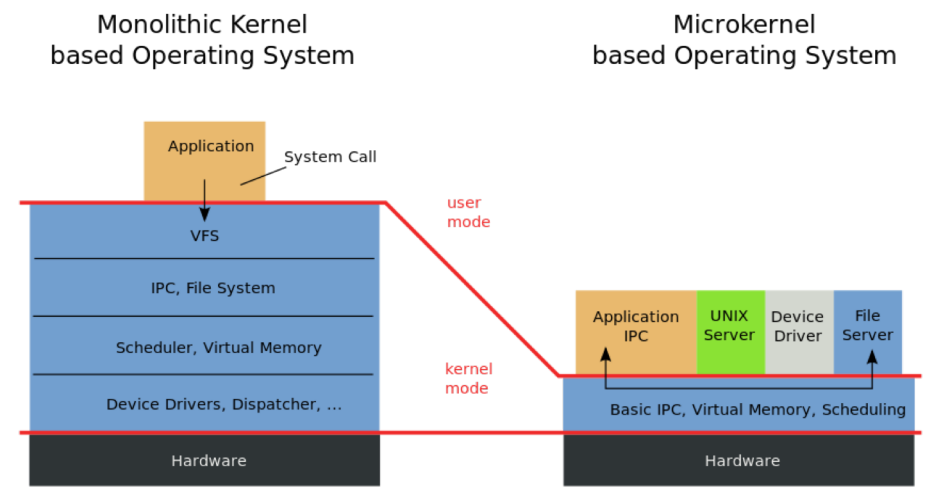

### Other kinds of operating systems? (3/3)

#### • **Hypervisors**

- Kernels host applications; hypervisors host virtual machines
- Virtualised hardware interface rather than POSIX
- Paravirtualisation reintroduces OS-like interfaces for performance
- A lot of microkernel ideas have found a home here
- E.g., System/370, VMware, Xen, KVM, VirtualBox, bhyve, ...

#### • **Containers**

- Host OS as hypervisor, but using the process model
- Really more about code/ABI (Application Binary Interface) distribution and maintenance

### What does an operating system do?

- Key hardware-software surface (w/compiler toolchain)
- Low-level abstractions and services
	- **Operational model**: bootstrap, shutdown, watchdogs
	- **Process model, IPC**: processes, threads, IPC, program model
	- **Resource sharing**: scheduling, multiplexing, virtualisation
	- **I/O**: drivers, local/distributed filesystems, network stack
	- **Security**: authentication, encryption, ACLs, MAC, audit
	- **Local or remote access**: console, window system, SSH
	- **Libraries**: math, protocols, RPC, crypto, UI, multimedia
	- **Monitoring**/**debugging**: logs, profiling, tracing, debugging

Compiler? Text editor? E-mail package? Web browser? Can an operating system be "distributed"?

## Why study operating systems?

The OS plays a central role in **whole-system design** when building efficient, effective, and secure systems:

- Strong influence on whole-system performance
- Critical foundation for computer security
- Exciting programming techniques, algorithms, problems
	- Virtual memory; network stack; filesystem; run-time linker; …
- Co-evolves with platforms, applications, users
- Multiple active research communities
- Reusable techniques for building complex systems
- Boatloads of fun (best text adventure ever)

## Where is the OS research?

#### A sub-genre of **systems research**:

- Evolving hardware-software interfaces
	- New computation models/architectures
	- New kinds of peripheral devices
- Integration with programming languages and runtimes
- Concurrent/parallel programming models; scheduling
- Security and virtualisation
- Networking, storage, and distributed systems
- Tracing and debugging techniques
- Formal modeling and verification
- As a platform for other research e.g., mobile systems

**Venues**: SOSP, OSDI; ATC; EuroSys; HotOS; FAST; NSDI; HotNets; ASPLOS; USENIX Sec.; ACM CCS; IEEE SSP; …

## What are the research questions?

Just a few examples: By changing the OS, can I…

- Create new abstractions for new hardware?
- Make my application run faster by...
	- Better masking latency?
	- Using parallelism more effectively?
	- Exploiting new storage mediums?
	- Adopting distributed-system ideas in local systems?
- Make my application more {reliable, energy efficient}
- Limit {security, privacy} impact of exploited programs?
- Use new language/analysis techniques in new ways?

Systems research focuses on **evaluation** with respect to **applications** or **workloads**: How can we measure whether it is {faster, better, ...}?

## Teaching operating systems

- Two common teaching tropes:
	- **Trial by fire**: in micro, recreate classic elements of operating systems: microkernels with processes, filesystems, etc.
	- **Research readings course**: read, present, discuss, and write about classic works in systems research
- This module adopts elements of both styles while:
	- mitigating the risk of OS kernel hacking in a short course
	- working on real-world systems rather than toys; and
	- targeting research skills not just operating-system design
- Trace and analyse real systems driven by specially crafted benchmarks
- Possible only because of recent developments in tracing and hardware-based performance analysis tools

## Aims of the module (1/2)

Teaching **methodology**, **skills**, and **knowledge** required to understand and perform research on contemporary operating systems by…

- Employing systems methodology and practice
- Exploring real-world systems artefacts through performance and functional evaluation/analysis
- Developing scientific writing skills
- Reading selected original systems research papers

## Aims of the module (2/2)

On completion of this module, students should:

- Have an understanding of high-level OS kernel structure.
- Gained insight into hardware-software interactions for compute and I/O.
- Have practical skills in system tracing and performance analysis.
- Have been exposed to research ideas in system structure and behaviour.
- Have learned how to write systems-style performance evaluations.

### Prerequisites

We will take for granted:

- **High-level knowledge of OS terminology** from an undergraduate course (or equivalent); e.g.,:
	- What **schedulers** do
	- What **processes** are … and how they differ from threads
	- What **Inter-Process Communication (IPC**) does
	- How might a simple **filesystem** might work
- Reasonable fluency in **reading** multithreaded C
- Working knowledge of Python (or R)
- Comfort with the UNIX command-line environment
- Undergraduate skills with statistics (mean/median/mode/stddev/*t*-tests/linear regression/boxplots/scatterplots ... )

You can pick up some of this as you go (e.g., IPC, Python, *t*-tests), but will struggle if you are missing several

### Module structure – four complementary strands

- **3x two-hour lectures** in FS09
	- Theory, methodology, architecture, and practice
- **5x two-hour labs** in SW02
	- Start with 10-to-20-minute *lecturelets* on artefacts, practical skills
	- Remainder on hands-on measurement and experimentation learn skills required to write assigned lab reports, start on experiments
	- Lab **experimental questions** must be answered in your lab reports
- **Assigned research and applied readings**
	- Selected portions of module texts learn skills, methodology
	- Historic and contemporary research papers research exposure
- **Marked lab reports**
	- Based on experiments done in (and out) of scheduled labs
	- Refine scientific writing style suitable for systems research
	- One 'practice run' weighted at 10% of total mark  $\leftarrow$  not optional!
	- Two full lab reports weighted at 45% of total mark each

## Outline of module schedule

- Submodule 1: **Introduction to kernels and tracing/analysis**
	- 1 lecture, 1 lab (I/O)
	- **Introduction**: OSes, Systems Research, and L41
	- **The Kernel**: Kernel and Tracing
	- First lab report due **2020-02-11**

#### • Submodule 2: **The Process Model**

- 1 lecture, 2 labs (IPC, PMC)
- **The Process Model** (1) Binaries and Processes
- **The Process Model** (2) Traps, System Calls, and Virtual Memory
- Second lab report due **2020-03-03**
- Submodule 3: **The Network Stack (TCP/IP)**
	- 1 lecture, 2 labs (TCP state machine, congestion control)
	- **The Network Stack** (1) Sockets, NICs, and Work Distribution
	- **The Network Stack** (2) TCP protocol
	- Final lab report due **2020-04-21**

## The lab platform

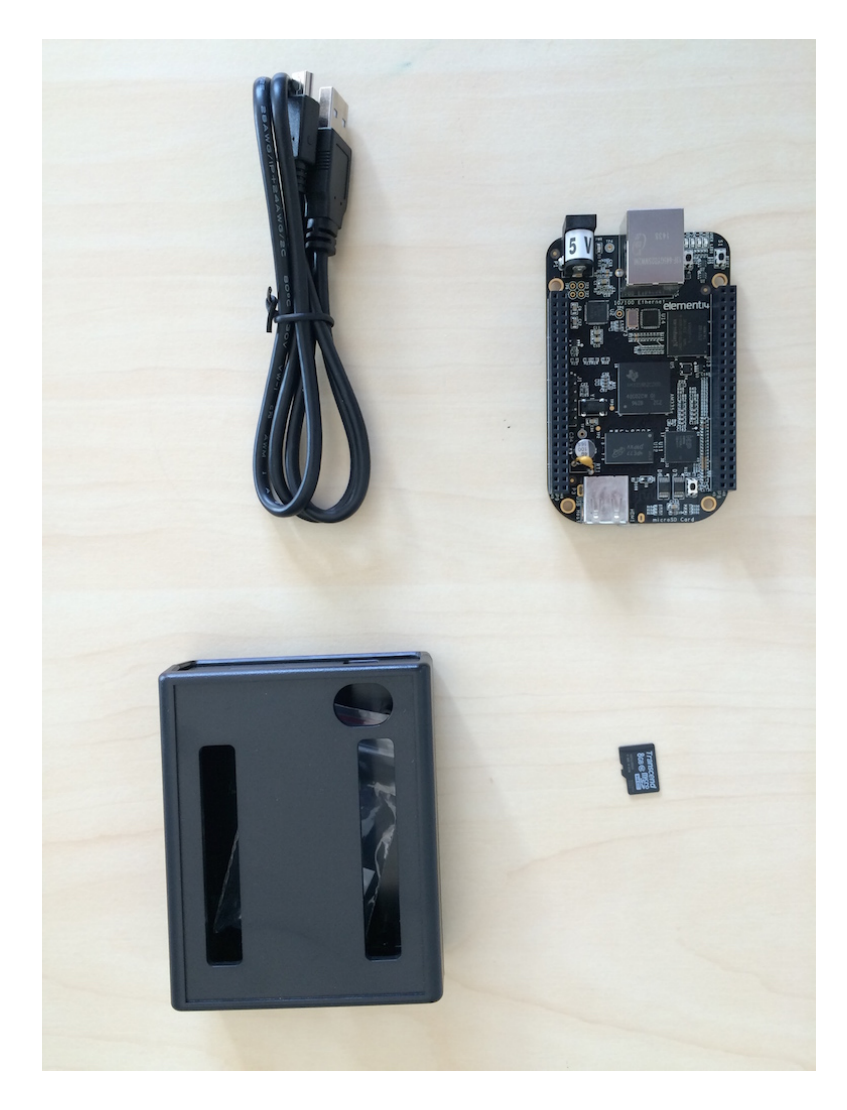

#### TI BeagleBone Black

- 1GHz ARM Cortex-A8 32- bit CPU
- Superscalar pipeline, MMU, L1/L2 caches
- FreeBSD operating system (13-CURRENT) + **DTrace**
- Bespoke "potted benchmarks"
- Jupyter notebook measurement and analysis environment

## Labs and lab reports

Lab reports document an experiment and analyse its results – typically using **one or more hypotheses**.

Our lab reports will contain the following sections (see notes, template):

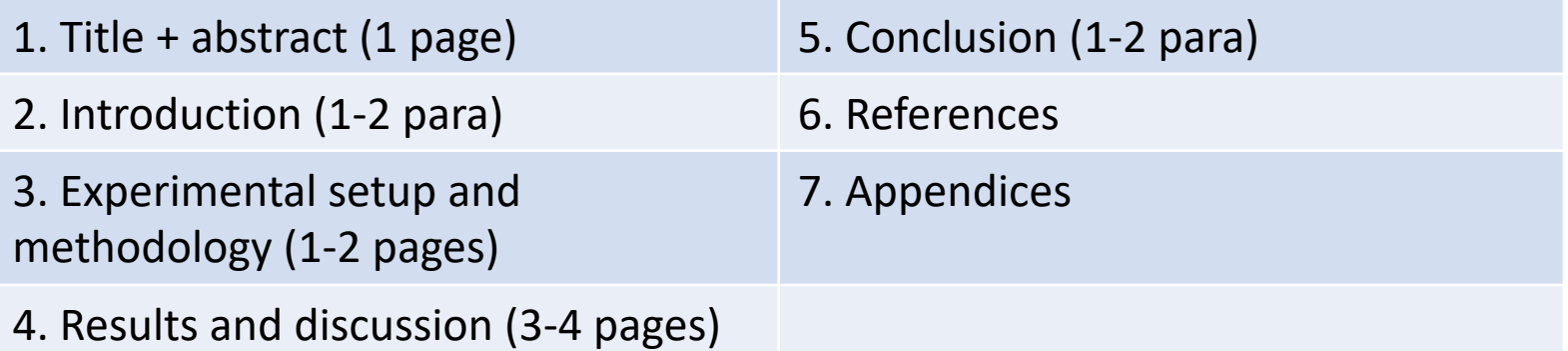

Some formats break out (e.g.) experimental setup vs. methodology, and results vs. discussion. The combined format seems to work better for systems experimentation as compared to (e.g.) biology.

- The target length is **8 pages excluding appendices, references**
- **Over-length reports** will be penalized please stop by the limit!
- **Appendices** will not be read if too long, and should not be essential to understanding the core content of the report

### Module texts – core material

You will need to make frequent reference to these books both in the labs and outside of the classroom:

**Operating systems**: Marshall Kirk McKusick, George V. Neville-Neil, and Robert N. M. Watson, *The Design and Implementation of the FreeBSD Operating System, 2nd Edition*, Pearson Education, Boston, MA, USA, September 2014.

**Performance measurement**: Raj Jain, *The Art of Computer Systems Performance Analysis: Techniques for Experimental Design, Measurement, Simulation, and Modeling*, Wiley - Interscience, New York, NY, USA, April 1991.

**Tracing and profiling**: Brendan Gregg and Jim Mauro, *DTrace: Dynamic Tracing in Oracle Solaris*, Mac OS X and FreeBSD, Prentice Hall Press, Upper Saddle River, NJ, USA, April 2011.

#### Module texts – additional material

If your OS recollections feel a bit hazy:

**Operating systems**: Abraham Silberschatz, Peter Baer Galvin, and Greg Gagne

*Operating System Concepts*, Eighth Edition, John Wiley & Sons, Inc., New York, NY, USA, July 2008.

If you want to learn a bit more about architecture and measurement:

**Performance measurement and diagnosis**: Brendan Gregg, *Systems Performance: Enterprise and the Cloud*, Prentice Hall Press, Upper Saddle River, NJ, USA, October 2013.

# Break

## Kernels and Tracing

L41 Lecture 2 Dr Robert N. M. Watson

2019-2020

## Tracing the kernel

- DTrace
- The **probe effect**
- The kernel: Just a C program?
- A little on kernel dynamics: How work happens

## Dynamic tracing with DTrace

- Bryan M. Cantrill, Michael W. Shapiro, and Adam H. Leventhal. *Dynamic Instrumentation of Production Systems*, USENIX ATC 2004.
	- "Facility for dynamic instrumentation of production systems"
	- Unified and safe **instrumentation** of kernel and user space
	- Zero **probe effect** when not enabled
	- Dozens of **providers** representing different trace mechanisms
	- Tens (hundreds?) of thousands of **instrumentation probes**
	- **D language**: C-like scripting language with **predicates**, **actions**
	- Scalar variables, thread-local variables, associative arrays
	- **Data aggregation** and **speculative tracing**
- First-class feature in: Solaris, Mac OS X, FreeBSD, Windows; third-party Linux module
- Wide influence e.g., on Linux SystemTap, eBPF
- **Our tool of choice in this course**

### DTrace scripts

- Human-facing, C-like **D Programming Language**
- One or more {**probe name**, **predicate**, **action**} tuples
- Expression limited to control side effects (e.g., no loops)
- Specified on command line or via a . d file

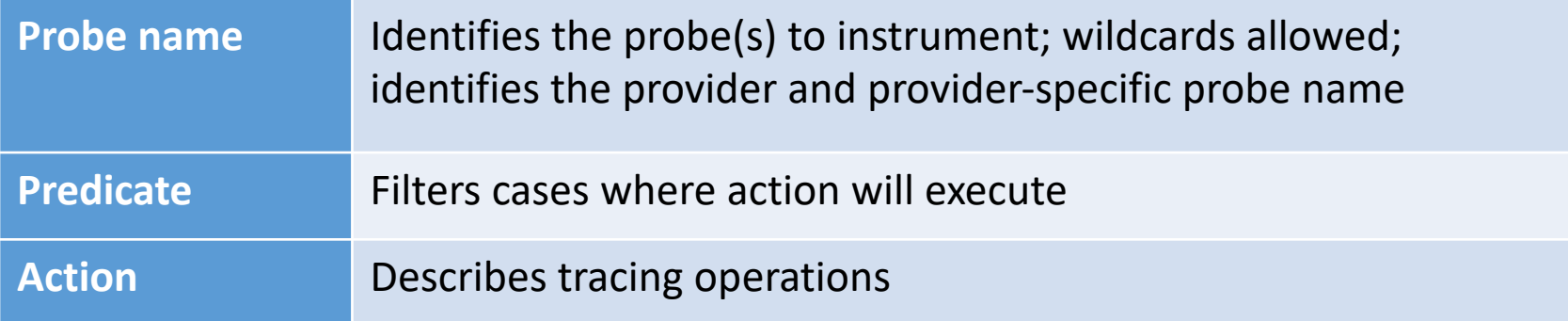

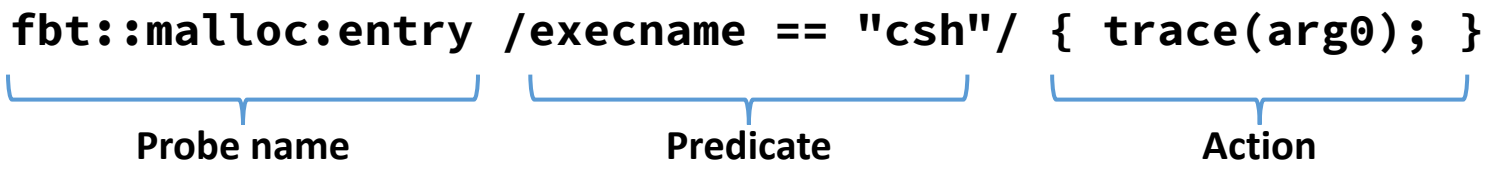

## Some FreeBSD DTrace providers

• Providers represent data sources – instrumentation types:

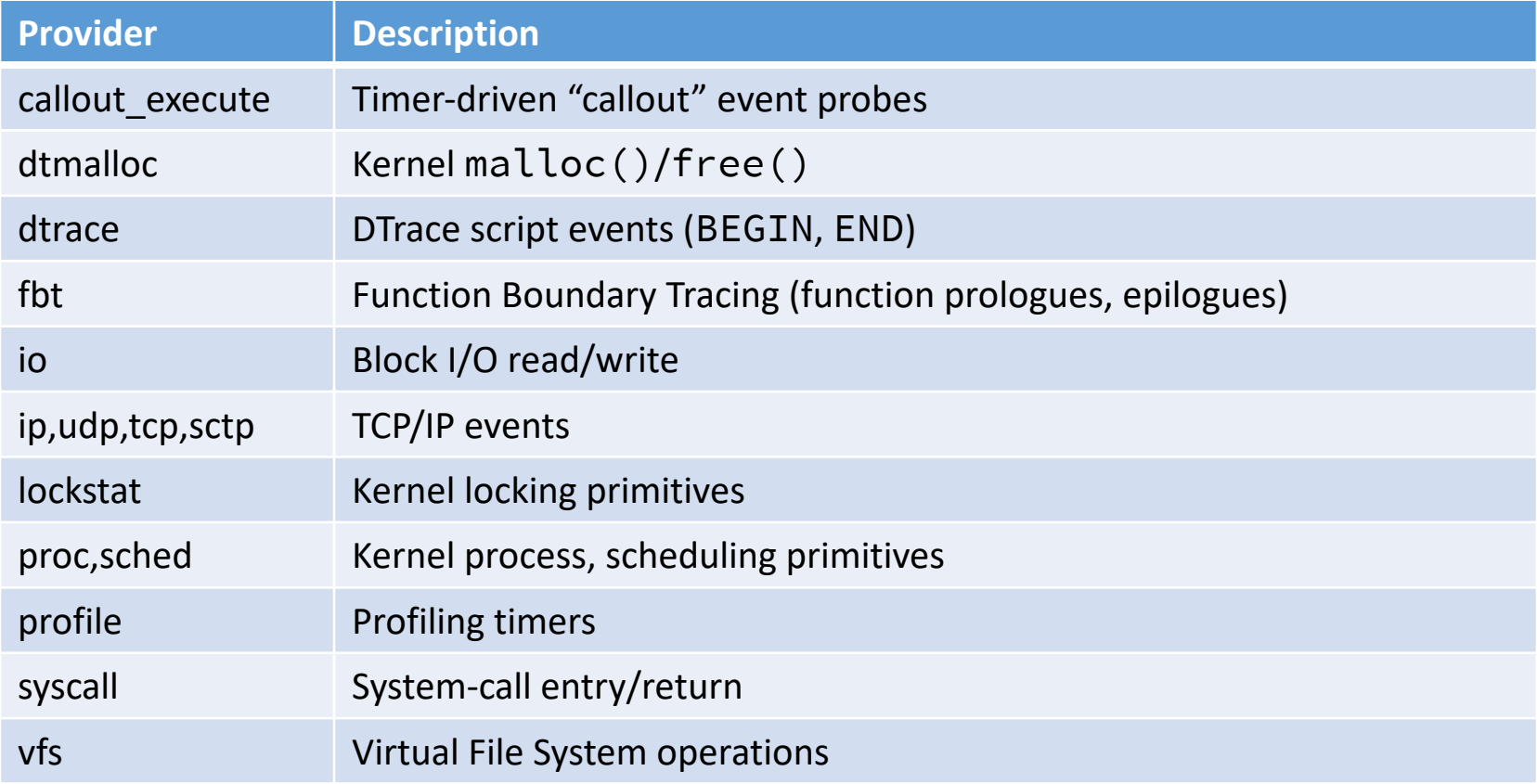

- Apparent duplication: FBT vs. event-class providers?
	- Efficiency, expressivity, interface stability, portability

## Tracing kernel malloc() calls

- Trace first argument to kernel malloc() for csh
- NB: Captures both successful and failed allocations
- **# dtrace -n 'fbt::malloc:entry /execname=="csh"/ { trace(arg0); }'**

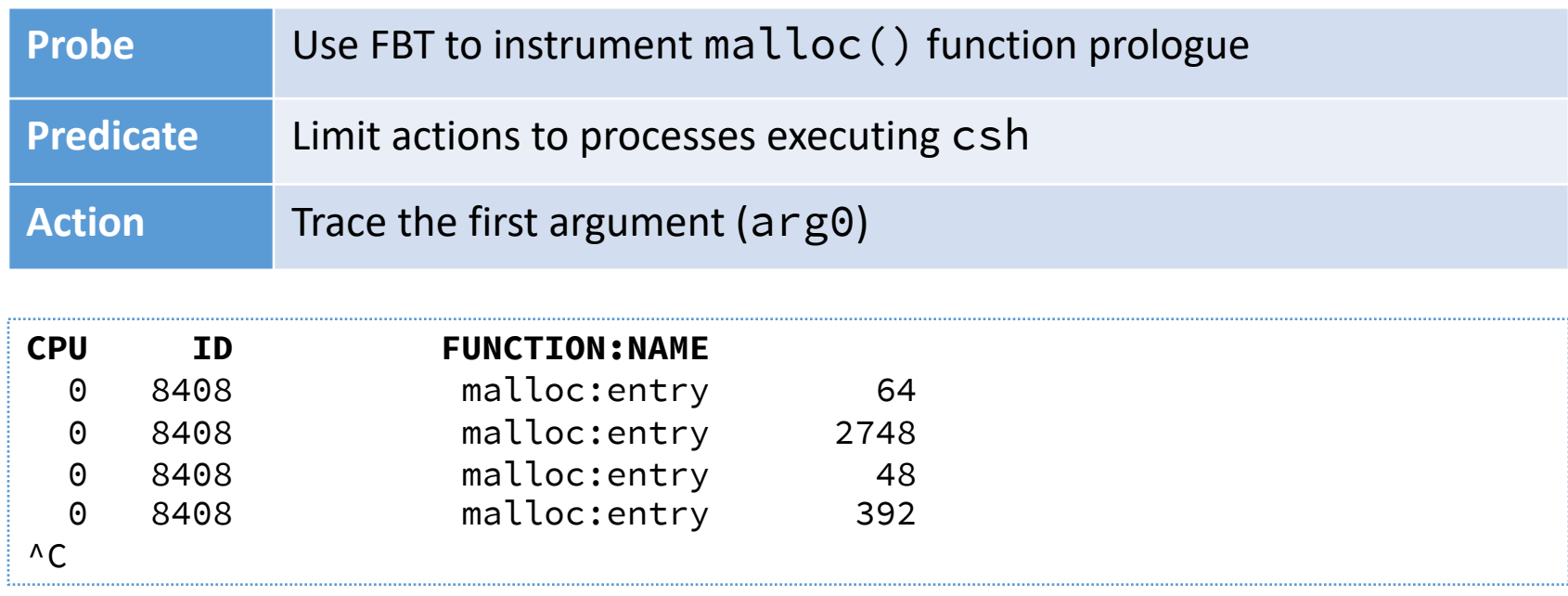

#### Aggregations – summarising traces

- **Aggregations** allow early, efficient reduction
	- Scalable multicore implementations (i.e., commutative)

```
@variable = function(.. args ..);
printa(@variable)
```
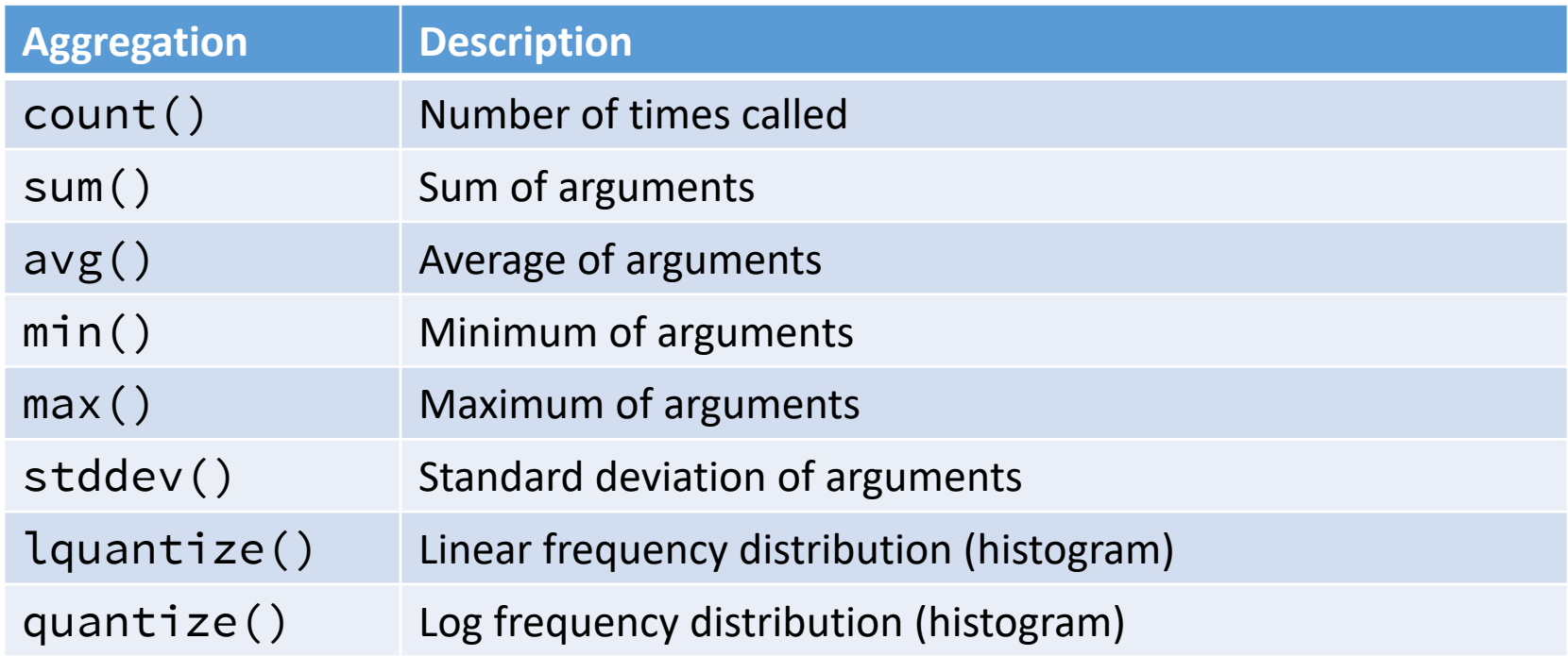

### Profiling kernel malloc() calls by csh

**fbt::malloc:entry /execname=="csh"/ { @traces[stack()] = count(); }**

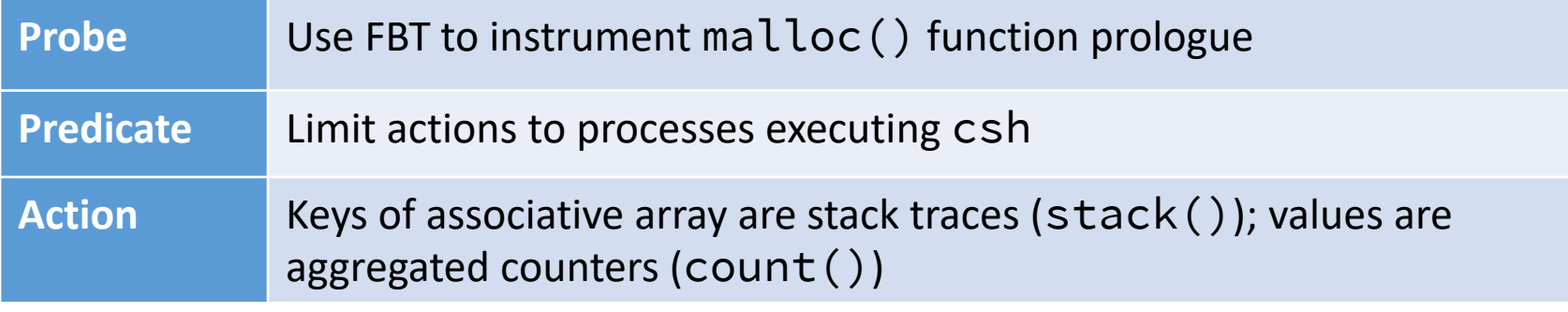

 $\wedge$  C

...

kernel`malloc kernel`fork1+0x14b4 kernel`sys\_vfork+0x2c kernel`swi\_handler+0x6a8 kernel`swi\_exit kernel`swi\_exit 3

### D Intermediate Format (DIF)

**# dtrace –Sn**

Action

**'fbt::malloc:entry /execname == "csh"/ { trace(arg0); }'**

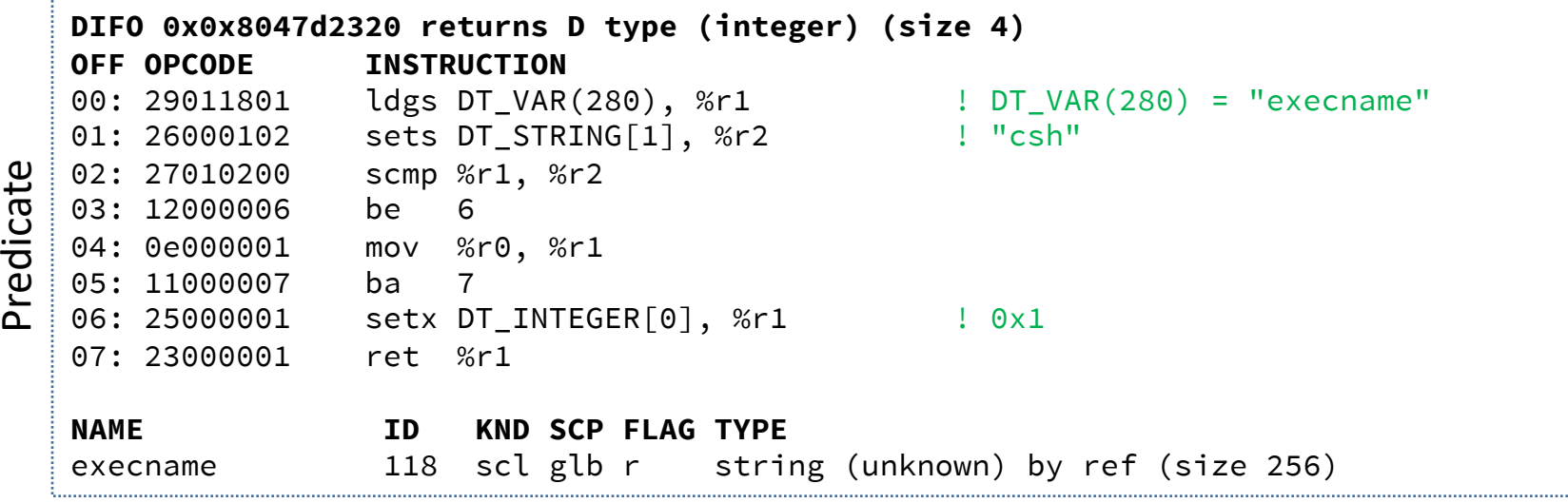

```
DIFO 0x0x8047d2390 returns D type (integer) (size 8)
OFF OPCODE INSTRUCTION
00: 29010601 ldgs DT_VAR(262), %r1 ! DT_VAR(262) = "arg0"
01: 23000001 ret %r1
NAME ID KND SCP FLAG TYPE
arg0 106 scl glb r D type (integer) (size 8)
```
32

### DTrace: Implementation

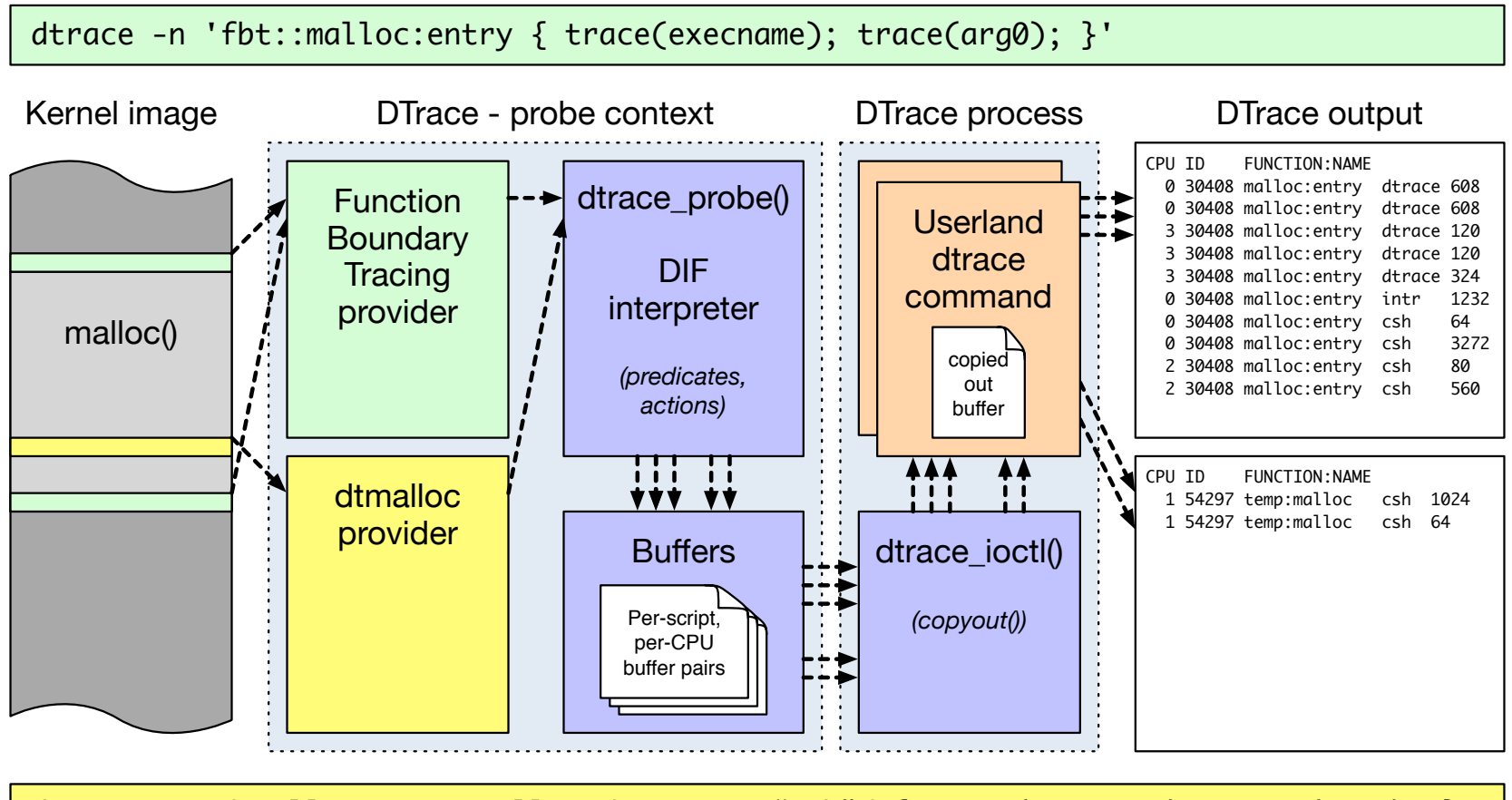

dtrace -n 'dtmalloc::temp:malloc /execname="csh"/ { trace(execname); trace(arg3); }'

## The *Probe Effect*

- The **probe effect** is the unintended alteration of system behaviour that arises from measurement
	- Software instrumentation is **active**: execution is changed
- DTrace minimises probe effect when not being used…
	- ... but has a very significant impact when it is used
	- Disproportionate effect on probed events
- Potential perturbations:
	- Speed relative to other cores (e.g., lock hold times)
	- Speed relative to external events (e.g., timer ticks)
	- Microarchitectural effects (e.g., cache, branch predictor)
- What does this mean for us?
	- Don't benchmark while running DTrace ...
	- ... unless **measuring probe effect**
	- Be aware that traced applications may behave differently
	- E.g., more timer ticks will fire, I/O will "seem faster" relative to computation, as latter may slow down due to probe effect

### Probe effect example: dd(1) execution time

- Simple (naïve) microbenchmark dd(1)
	- dd copies blocks from input to output
	- Copy 10M buffer from /dev/zero to /dev/null
	- ("Do nothing .. But do it slowly")
	- Execution time measured with /usr/bin/time
- **# dd if=/dev/zero of=/dev/null bs=10m count=1 status=none**
- Simultaneously, run various DTrace scripts
	- Compare resulting execution times using ministat
	- Difference is probe effect (+/- measurement error)

## Probe effect 1: memory allocation

• Using the dtmalloc provider, count kernel memory allocations:

```
dtmalloc:::
{ @count = count(); }
```
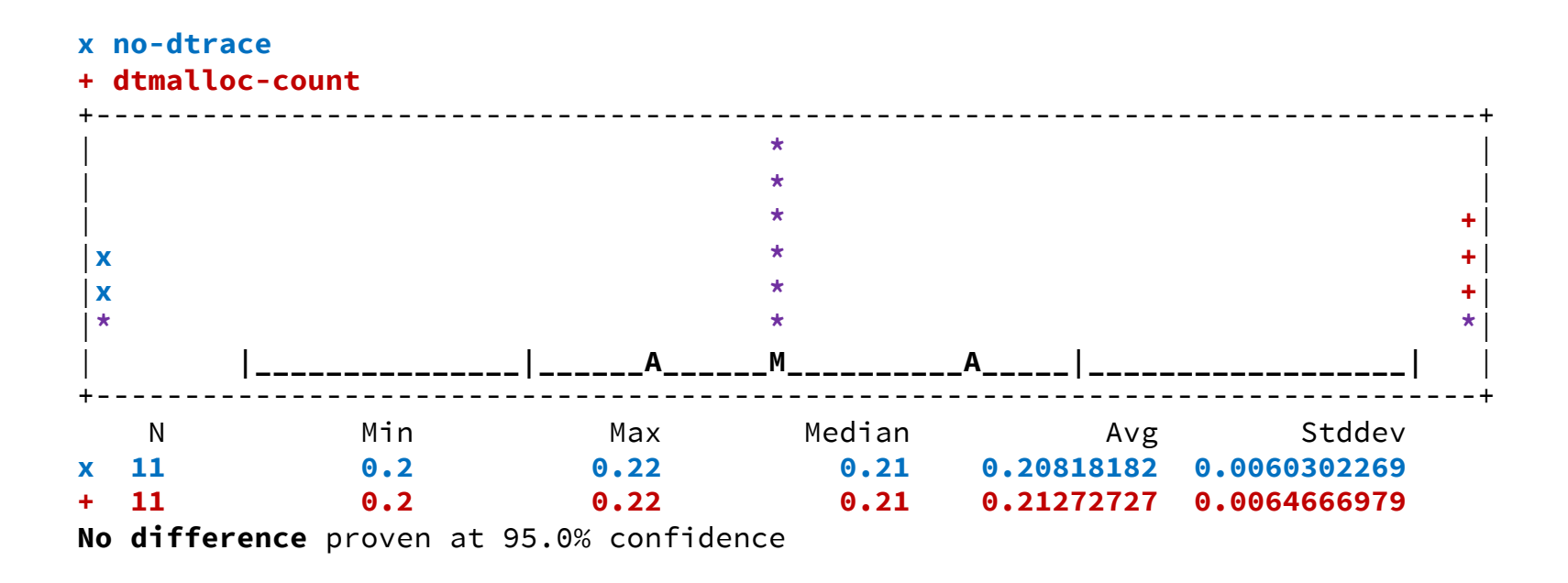

• **No statistically significant overhead** at 95% confidence level

## Probe effect 2: locking

• Using the lockstat provider, track kernel lock acquire, release:

```
lockstat:::
{ @count = count(); }
```

```
x no-dtrace
```

```
+ lockstat-count
+------------------------------------------------------------------------------+
| x +|
| x +|
| x + +|
|x x + +|
|x x + +|
|x x x + + +|
| |_A_| |_A_M|
+------------------------------------------------------------------------------+
 N Min Max Median Avg Stddev
x 11 0.2 0.22 0.21 0.20818182 0.0060302269
 + 11 0.42 0.44 0.44 0.43454545 0.0068755165
Difference at 95.0% confidence
   0.226364 +/- 0.00575196
   108.734% +/- 2.76295%
   (Student's t, pooled s = 0.0064667)
```
• **109% overhead** – 170K locking operations vs. 6 malloc () calls!

## Probe effect 3: limiting to dd(1)?

• Limit the action to processes with the name dd:

```
lockstat::: /execname == "dd"/
{ @count = count(); }
```

```
x no-dtrace
```
**+ lockstat-count-dd**

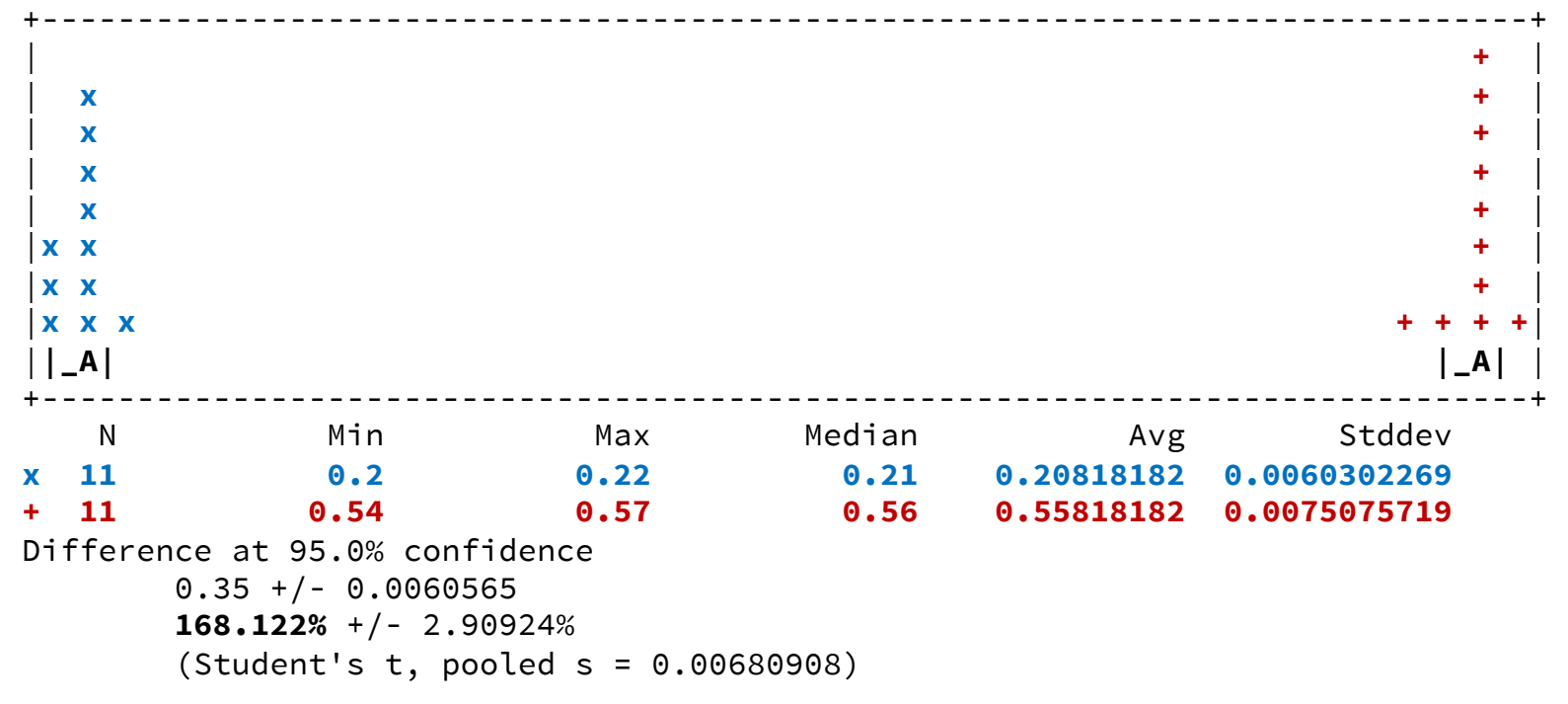

• Well, crumbs. Now **168% overhead**!

#### Probe effect 4: stack traces

• Gather more locking information in  $action - capture$  call stacks:

```
lockstat::: { @stacks[stack()] = count(); }
lockstat::: /execname == "dd"/ { @stacks[stack()] = count(); }
```
- **x no-dtrace**
- **+ lockstat-stack**
- **\* lockstat-stack-dd**

```
+------------------------------------------------------------------------------+
| * |
| * |
| * |
| * |
|xx ++ ** |
|xx ++ ** |
|xx + +++ ** *+|
|AM |_MA_|A| |
+------------------------------------------------------------------------------+
 N Min Max Median Avg Stddev
x 11 0.2 0.22 0.21 0.20818182 0.0060302269
+ 11 1.38 1.57 1.44 1.4618182 0.058449668
   1.25364 +/- 0.0369572
   602.183% +/- 17.7524%
* 11 1.5 1.55 1.51 1.5127273 0.014206273
   1.30455 +/- 0.00970671
   626.638% +/- 4.66261%
```
## The kernel: "Just a C program"?

- I claimed that the kernel was mostly "just a C program"
- This is indeed mostly true, especially in higher-level subsystems

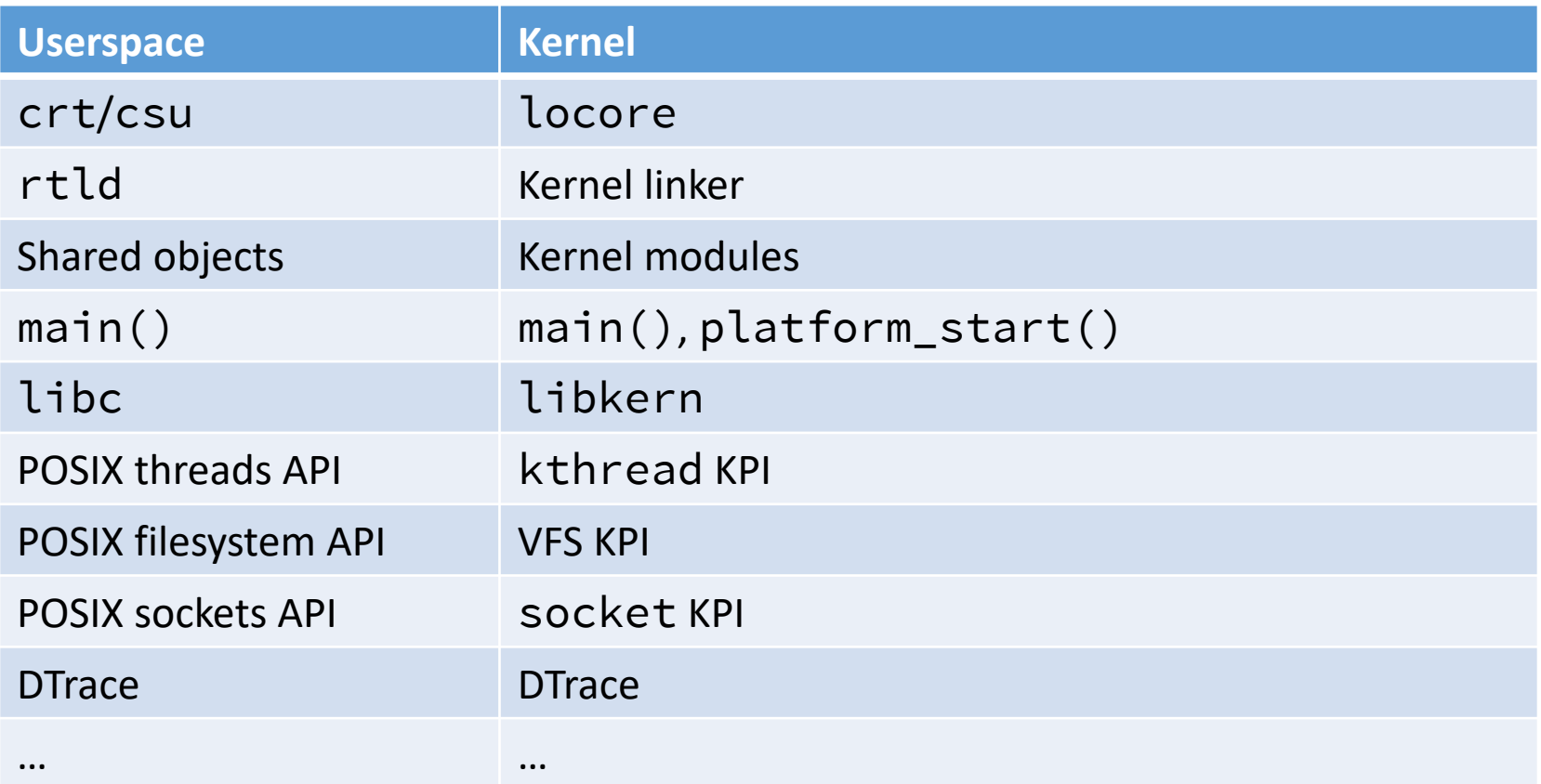

#### The kernel: not just *any* C program

- **Core kernel**: ≈3.4M LoC in ≈6,450 files
	- **Kernel runtime**: Run-time linker, object model, scheduler, memory allocator, threads, debugger, tracing, I/O routines, timekeeping
	- **Base kernel**: VM, process model, IPC, VFS w/20+ filesystems, network stack (IPv4/IPv6, 802.11, ATM, …), crypto framework
	- Includes roughly ≈70K lines of assembly over ≈6 architectures
- Alternative C runtime e.g., SYSINIT, curthread
- Highly concurrent really very, very concurrent
- Virtual memory makes pointers .. odd
- Debugging features e.g., WITNESS lock-order verifier
- **Device drivers**: ≈3.0M LoC in ≈3,500 files
	- 415 device drivers (may support multiple devices)

## Spelunking the kernel

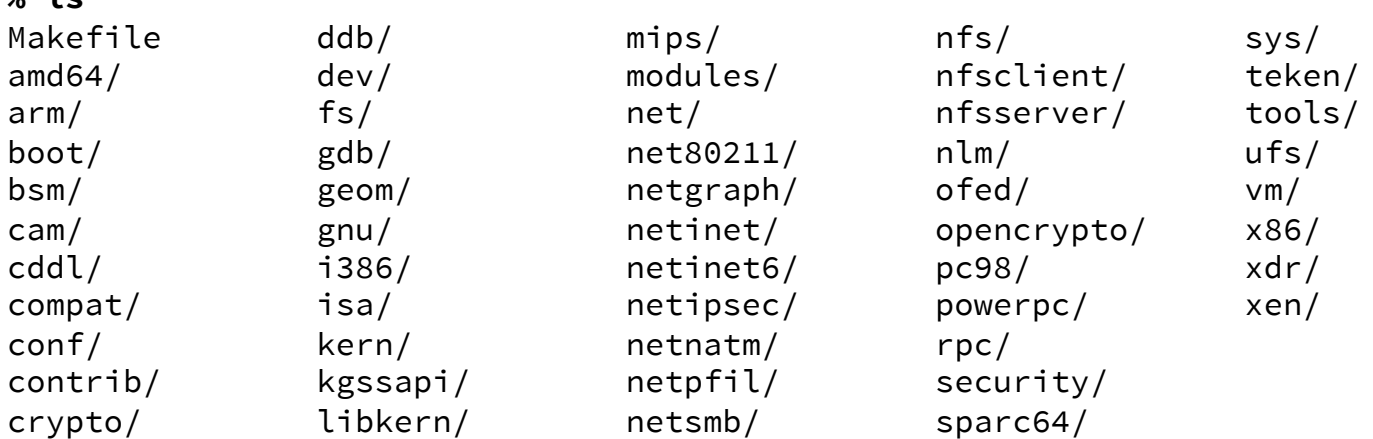

#### **% ls kern**

 $\frac{6}{2}$  1 c

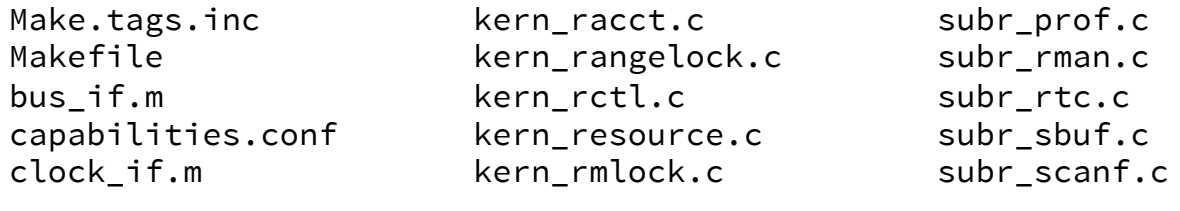

- ...
- Kernel source lives in /usr/src/sys:
	- kern/ core kernel features
	- sys/ core kernel headers
- Useful resource: http://fxr.watson.org/

## How work happens in the kernel

- Kernel code executes concurrently in multiple threads
	- User threads in the kernel (e.g., a system call)
	- Shared worker threads (e.g., callouts)
	- Subsystem worker threads (e.g., network-stack workers)
	- Interrupt threads (e.g., Ethernet interrupt handling)
	- Idle threads

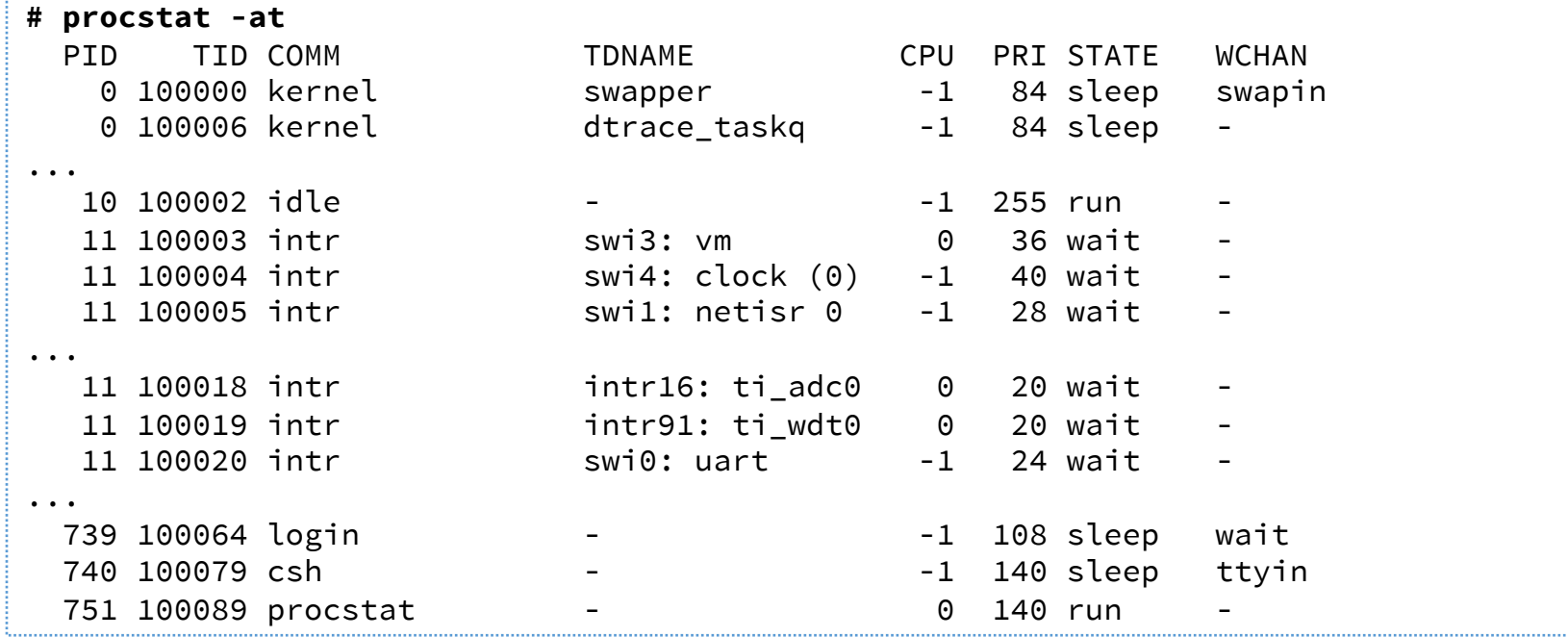

## Work processing and distribution

- Many operations begin with system calls in a user thread
- But may trigger work in many other threads; for example:
	- Triggering a callback in an interrupt thread when I/O is complete
	- Eventually writing back data to disk from the buffer cache
	- Delayed transmission if TCP isn't able to send immediately
- We will need to be careful about these things, as not all work we are analysing will be in the obvious user thread
- Multiple mechanisms provide this asynchrony; e.g.:

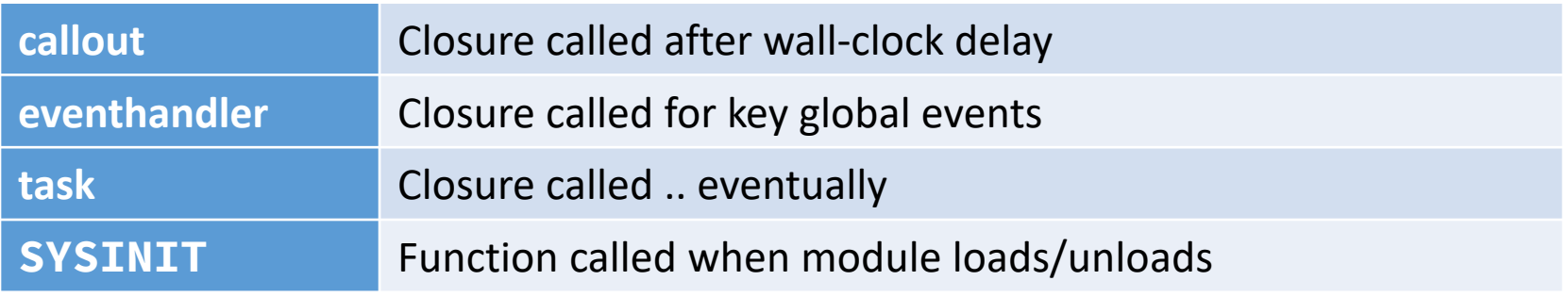

\* Where *closure* in C means: function pointer, opaque data pointer

#### For next time

- McKusick, et al. Chapter 3
- Cantrill, et al. 2004 full article
- Read Ellard and Seltzer, *NFS Tricks and Benchmarking Traps*
- Skim the handout, *L41: DTrace Quick Start*  (available from L41 module website)
- Be prepared to try out DTrace on a real system